© 2011 МГУ/ВМиК/СП

## Лекция 5

26 февраля

```
long long f1(long long a, long long b) {
    long long c;
    c = a + b;
    return c;
}
```
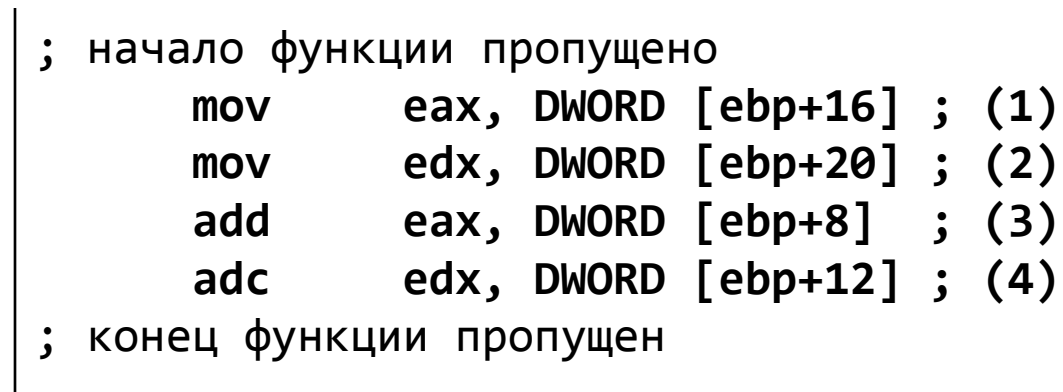

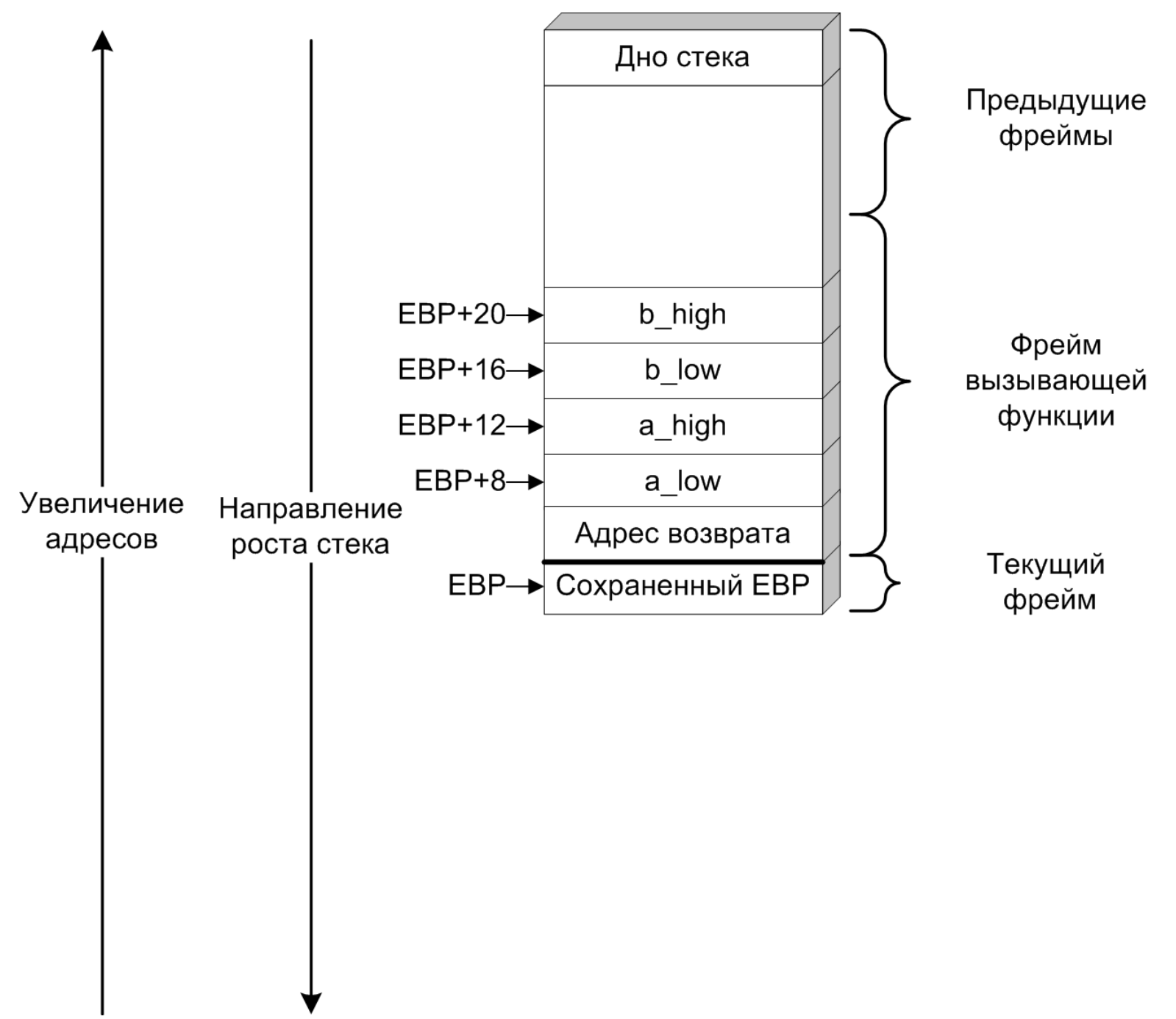

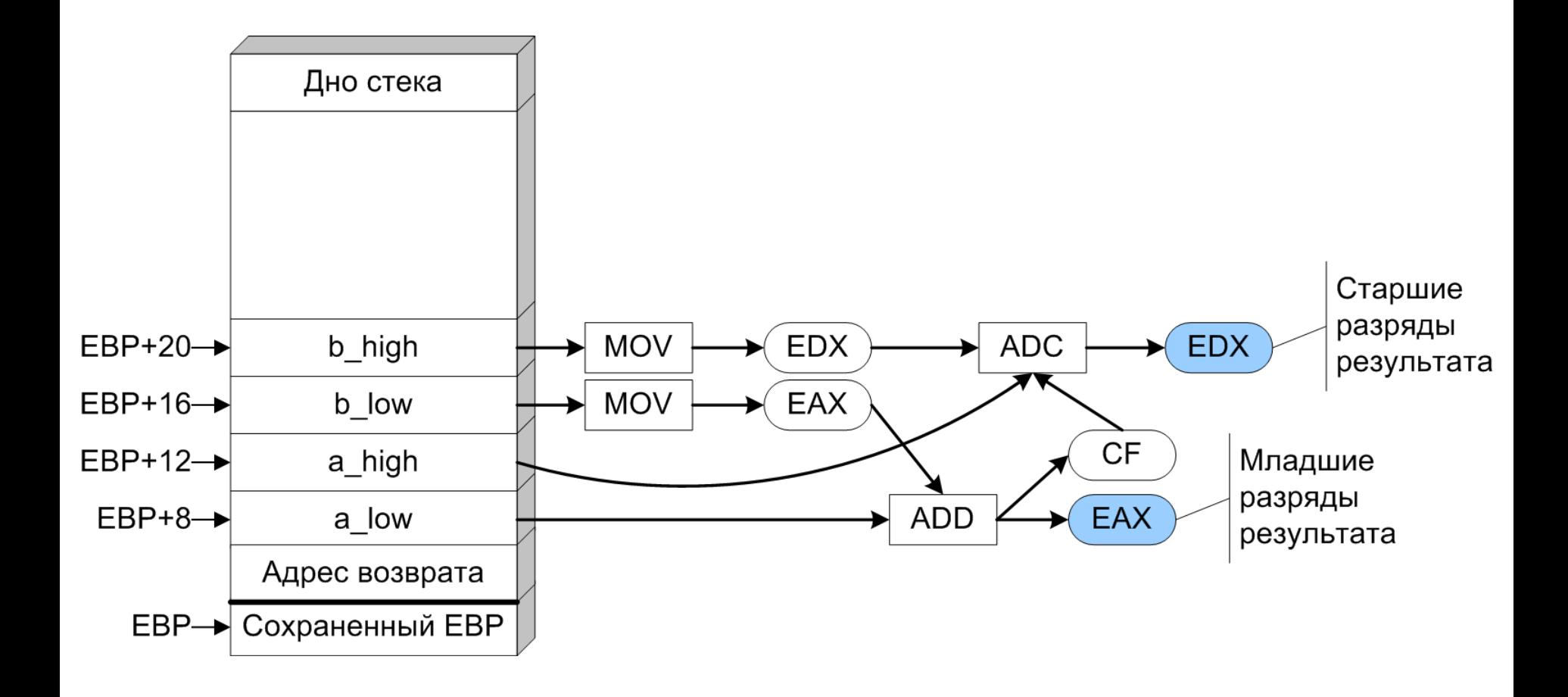

```
long long f3(long long a, long long b) {
    long long c;
    c = a - b;
    return c;
}
```
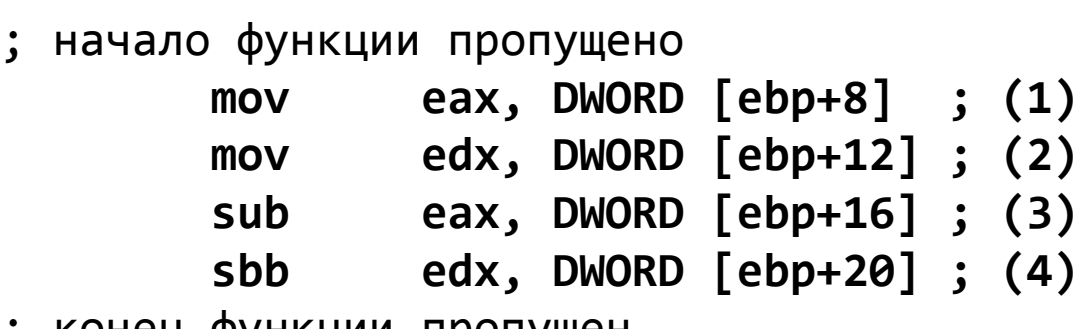

; конец функции пропущен

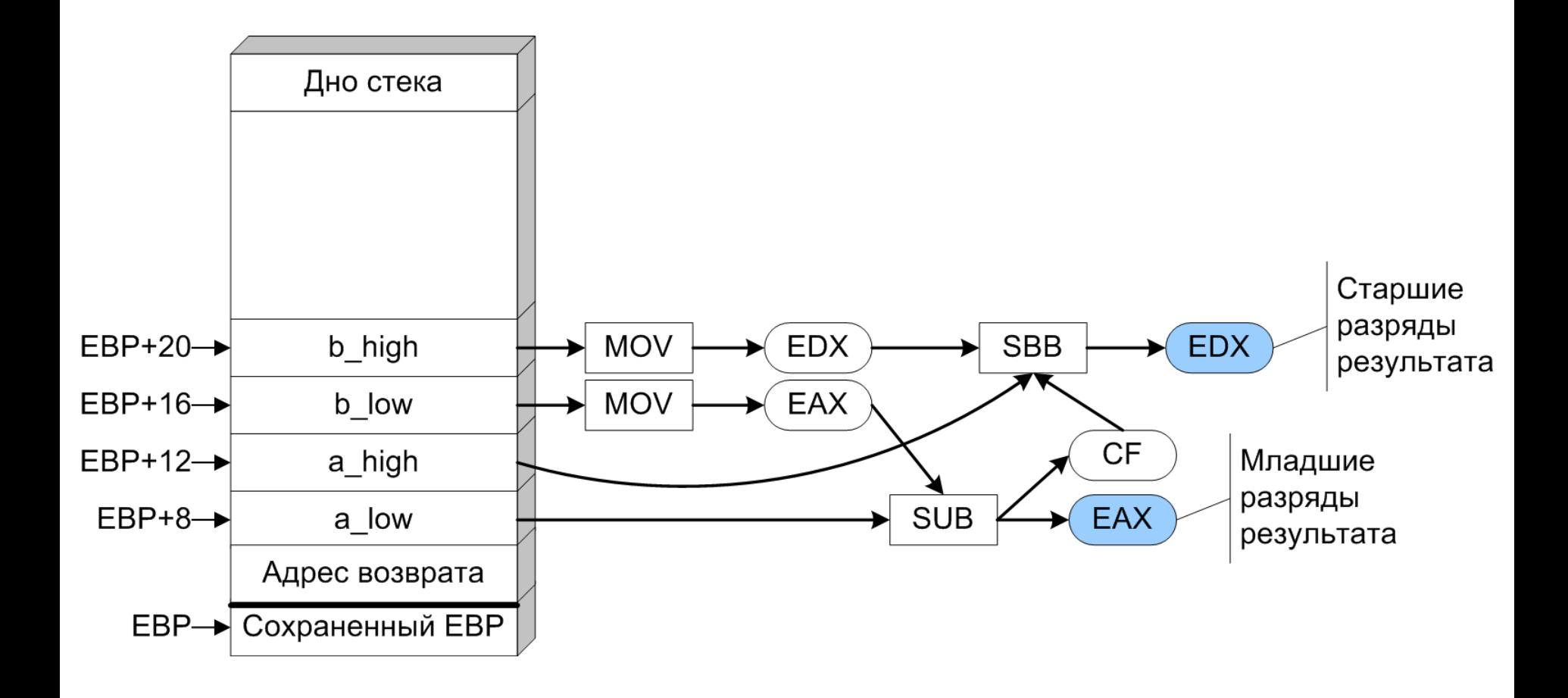

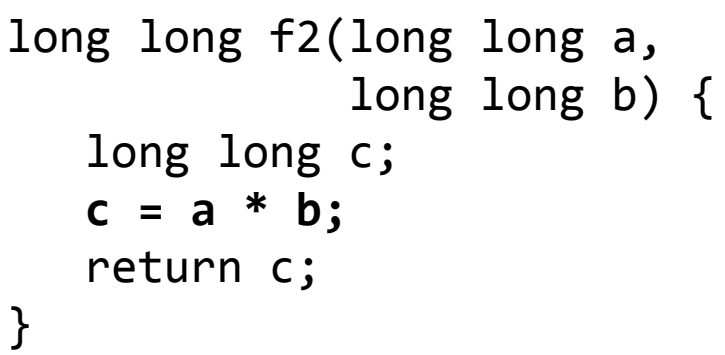

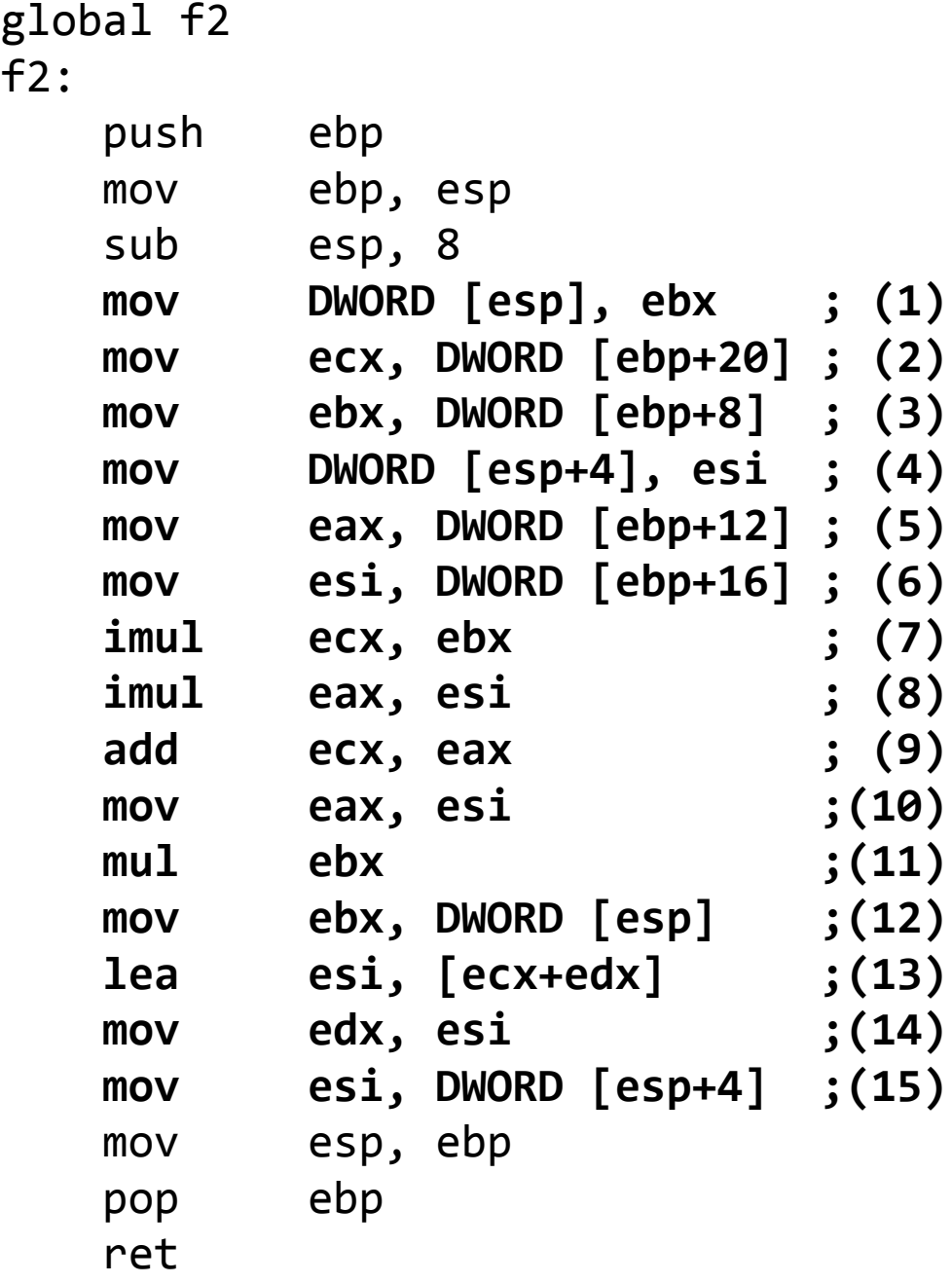

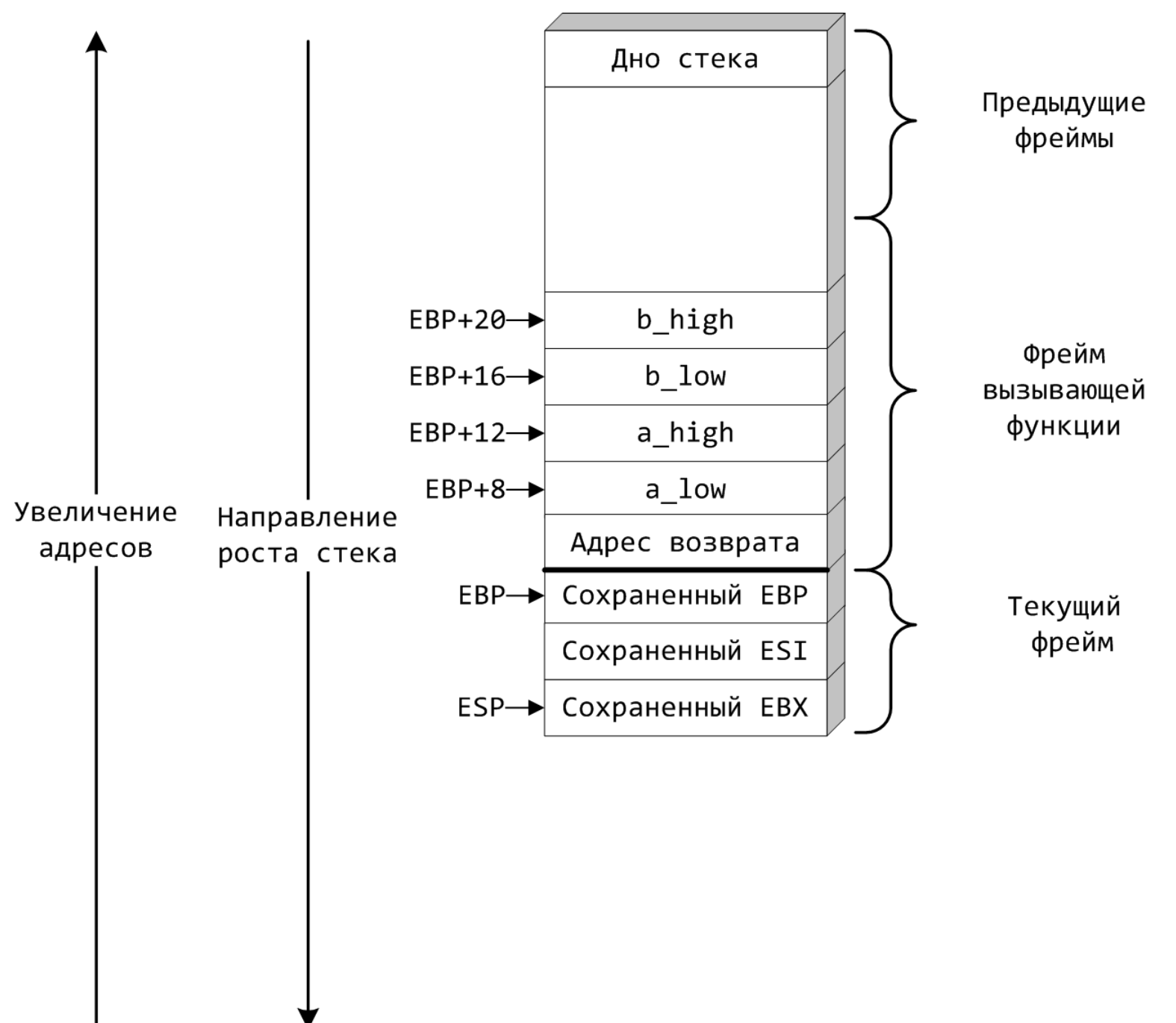

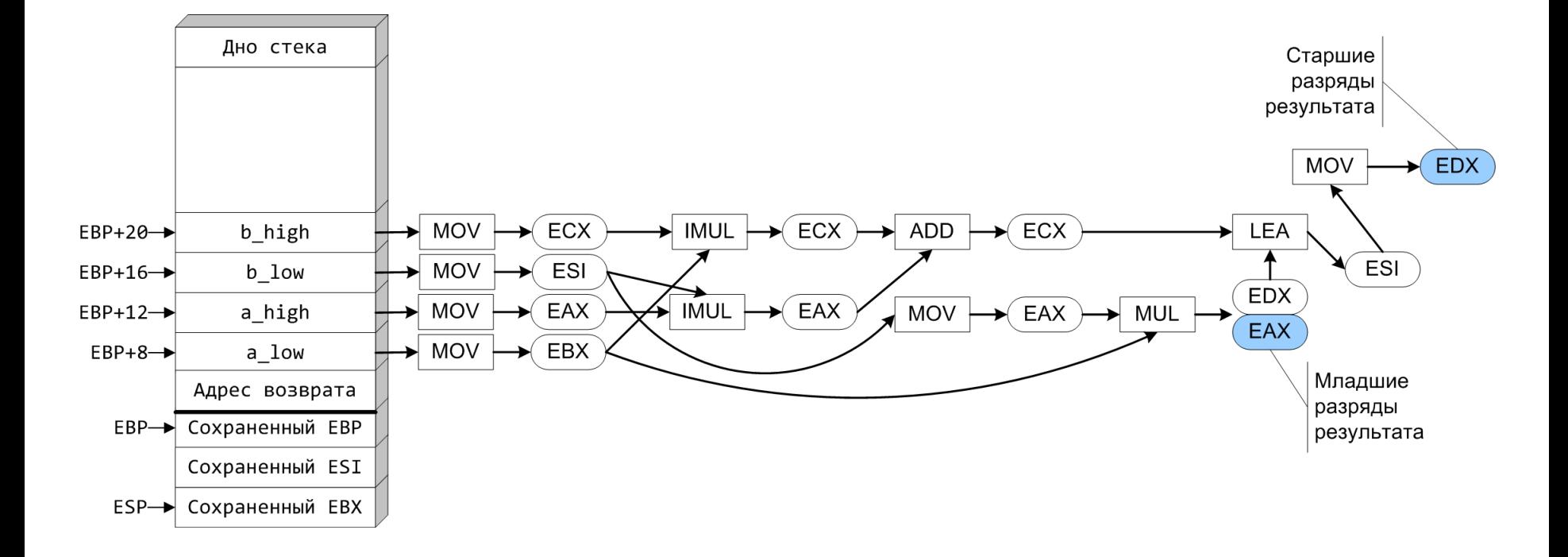